## **OBSAH**

1

 $\overline{2}$ 

3

4

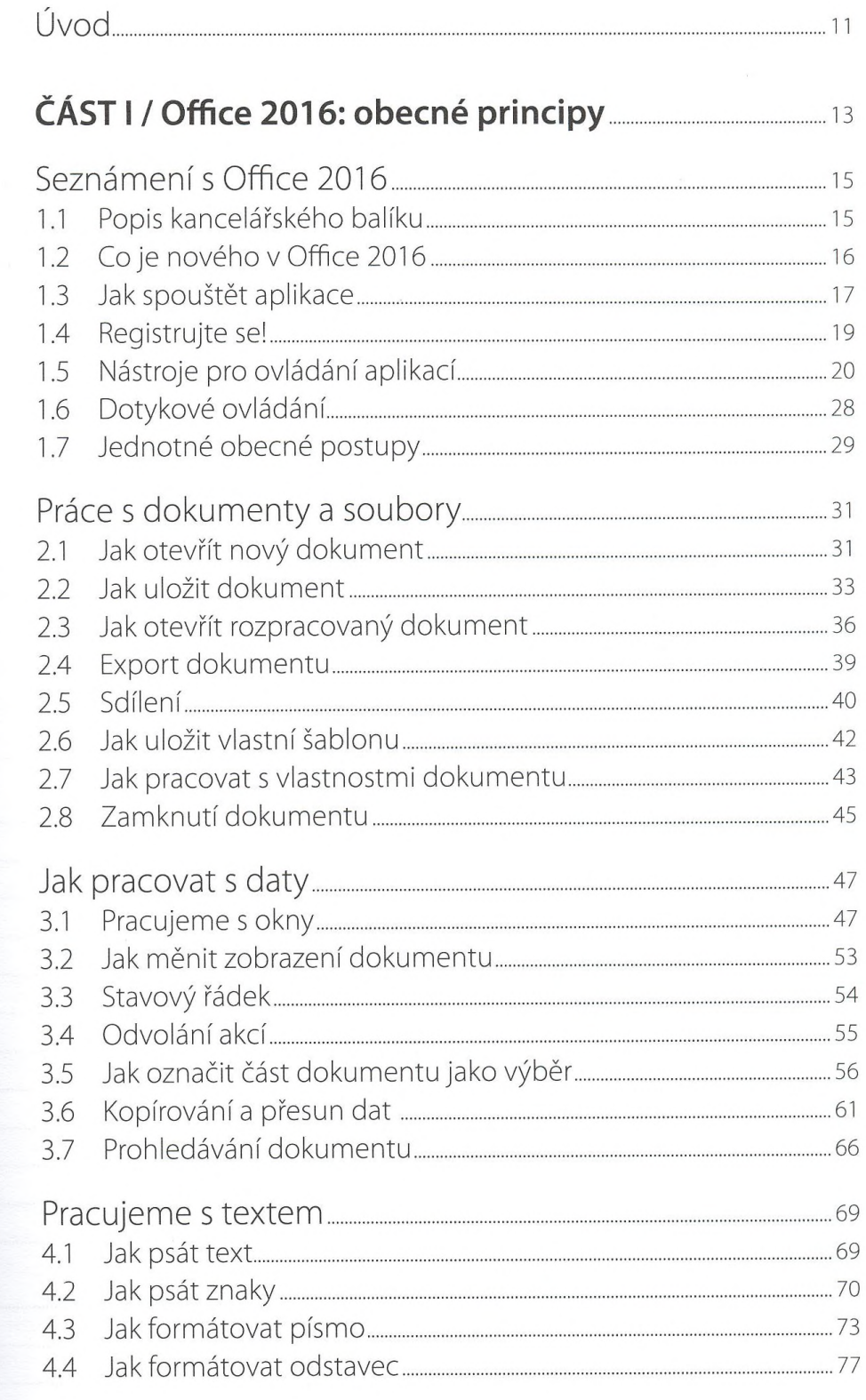

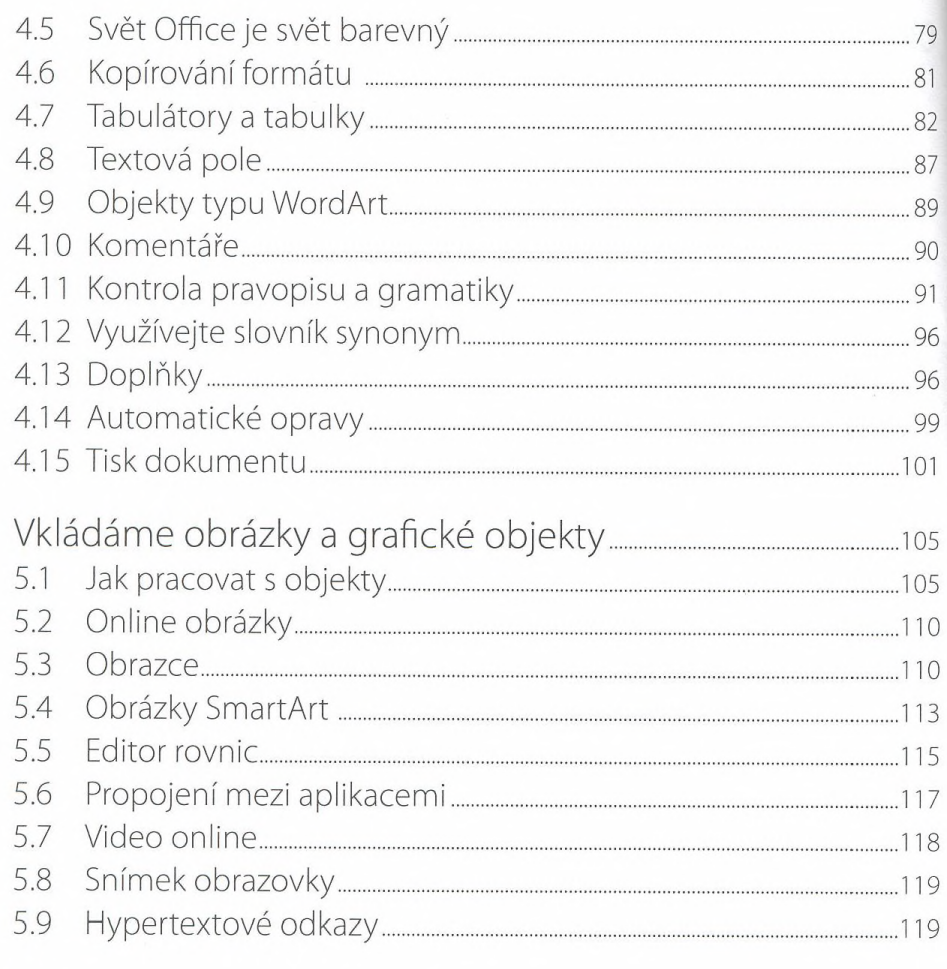

## ČÁST II / Office 2016: aplikace **Manual Acce 2016:** 23

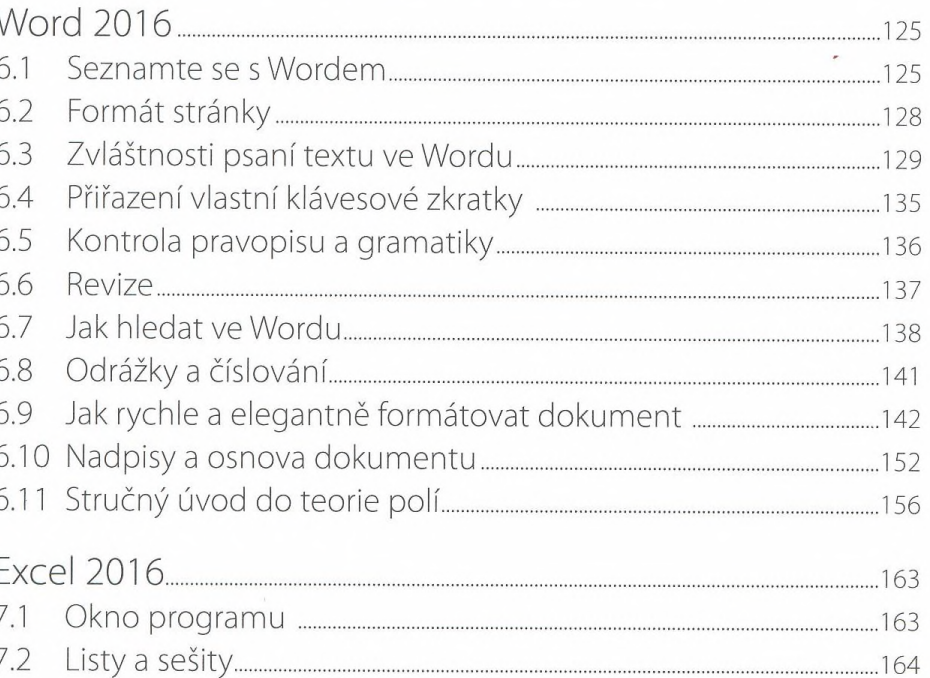

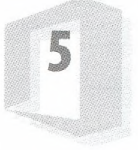

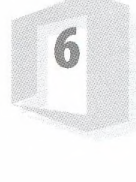

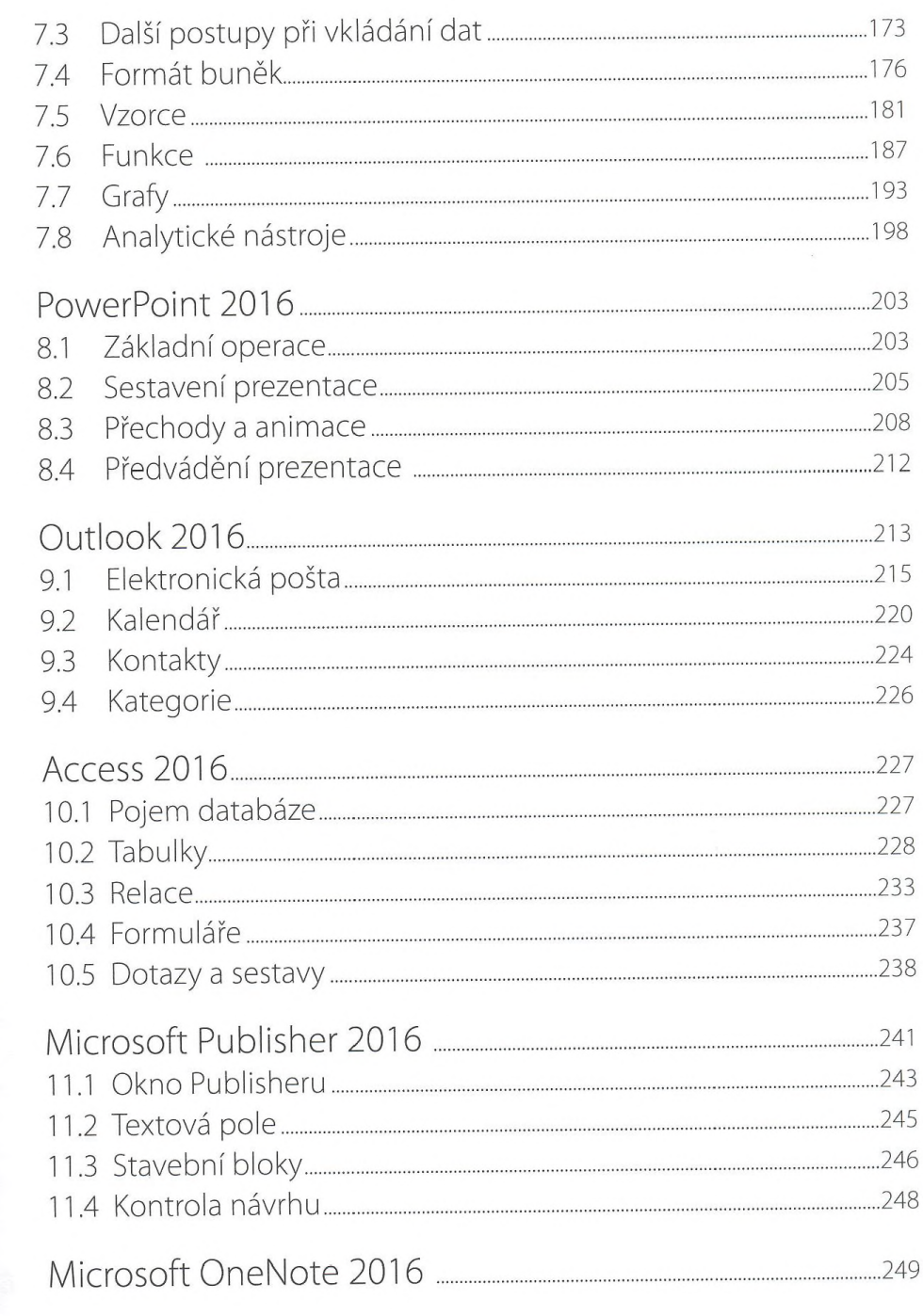

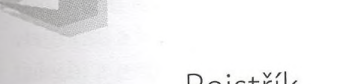

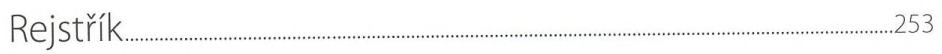